# **Sphinx Documentation Demonstration Documentation**

*0.2*

**Sunny Chen**

**4 01, 2017**

#### **Contents**

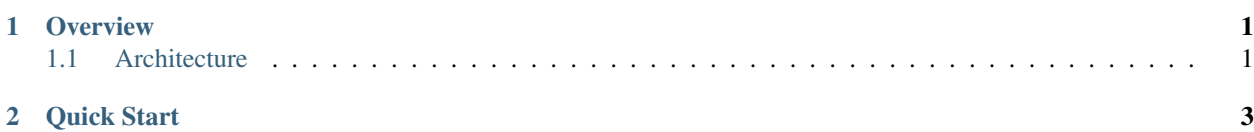

## CHAPTER 1

**Overview** 

<span id="page-4-0"></span>Sphinx Demonstration project is a project that demonstrates the Sphinx document generating system as well as the Github/ReadTheDocs integration.

#### <span id="page-4-1"></span>**Architecture**

The architecture of this project is quite simple.

## CHAPTER 2

Quick Start

<span id="page-6-0"></span>Following is the example of a C# code:

{

```
1 public class Account : IAggregateRoot<int>
2 \mid \}3 public virtual int Id { get; set; }
5 public virtual string Name { get; set; }
7 public virtual string Email { get; set; }
9 public virtual List<AccountProperty> Properties { get; set; }
11 public Account()
13 this.Properties = new List<AccountProperty>();
14 }
15 }
```
Above code simply shows the model of an Account object.

Following is the code read from an external file:

```
1 #include <iostream>
2
\frac{1}{1} int main()
4 \mid \{5 std::cout << "Hello, world!\n" << endl;
6 }
```